## 誰でも簡単に使える PPM分析

## **CONTENTS**

- 1.PPM分析とは
- **2. PPM分析のやり方**

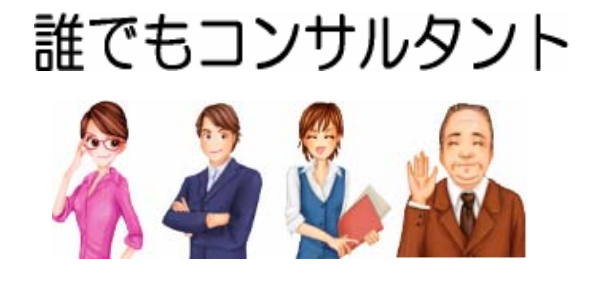

[http://www.darecon.com](http://www.darecon.com/)

## 1.PPM分析とは

① PPM分析とは

 PPM(Product Portfolio Management)分析とは、 ボストン・コンサルティング・グループが開発した事業管理の手法です。 自社の行っている事業を市場の成長率と相対的なマーケットシェアから 下表のように「スター」、「金のなる木」、「問題児」、「負け犬」の 4つのポジションに分類し、それぞれに見合った事業展開を検討するものです。

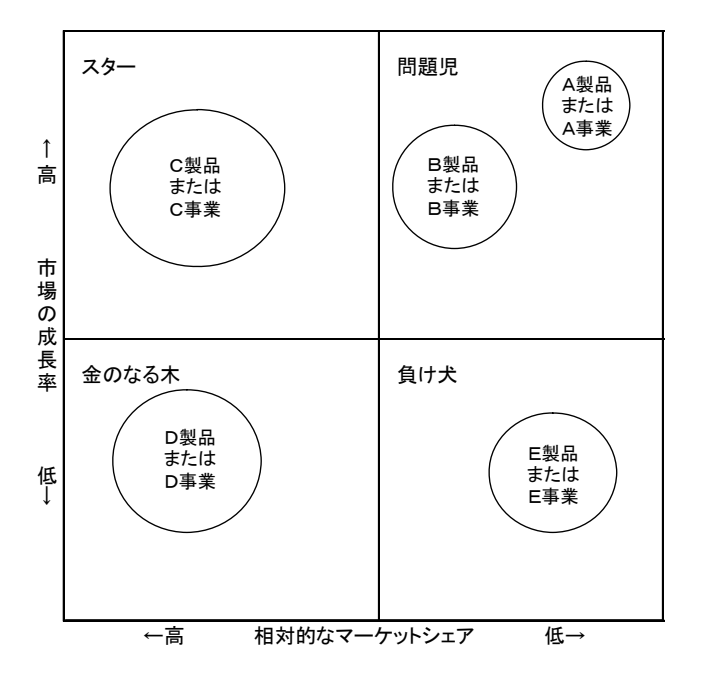

・スター

 市場の成長率、相対的シェアともに高いのが「スター」事業です。 この事業は売上が増えキャッシュもどんどん流入していますが シェアを維持するために設備投資や販促費も増やす必要があるため キャッシュアウトも増加します。今後の成長の鍵をにぎる事業です。

・金のなる木

 市場成長率は低く、相対的シェアが高いのは「金のなる木」事業です。 自社のシェアが高いため売上は大きくキャッシュインは増加し、 市場成長率が低く競争が鈍化しているため、設備投資や販促費などの キャシュアウトは減少します。

今は最も儲かる事業ですが、いずれは衰退していく可能性が高い事業です。

・問題児

 市場成長率が高く、相対的シェアが低いのが「問題児」事業です。 市場は成長しているので、設備投資等のキャシュアウトは増加しますが、 自社のシェアが低いのでキャッシュインは小さく、金食い虫となります。 ただしこの事業は将来のスター候補なので、じっくりと育てていくことが必要です。 新規参入当初は問題児になることがほとんどです。

・負け犬

 市場成長率も相対的シェアも低いのが「負け犬」事業です。 撤退の対象となりますが、徹底した合理化などにより他社が撤退するまで 生き残れれば「金のなる木」になりうる事業です。

 一般的に新規の事業は問題児からスタートしてスター、金のなる木を 経て負け犬になると言われています。

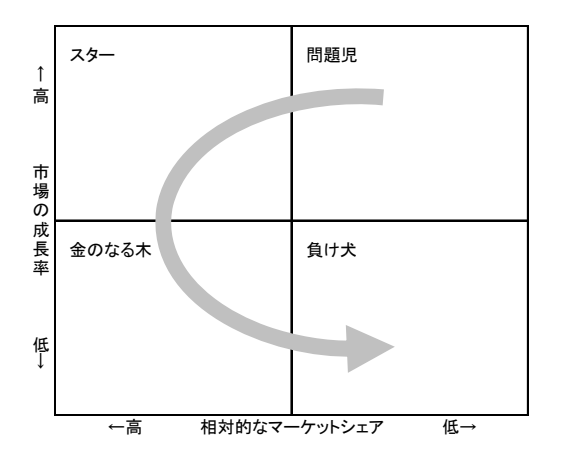

② PPM分析表の作成方法

 自社の製品または事業を 市場の成長率と相対的なマーケットシェアに基づいて PPM分析表に記入していきます。 該当セルに製品(事業)名および売上規模を表す円を記入してください。

 PPM分析表の横軸は相対的なマーケットシェアとします。 相対的なマーケットシェアとは、 トップ企業のシェアと比較したシェアのことです。 トップ企業のシェアが40%、自社が30%なら 相対的シェアは30÷40=0.75ということになります。 もし、自社がトップ企業ならば40÷30=1.33になります。 シェアが不明な場合は利益率(売上高粗利益率など)で代用してもかまいません。 高低セルの仕切りは1.0にするのが一般的です。 (1.0以上ならば高、以下なら低)

縦軸は市場の成長率とします。

これには中期的な市場予測が必要になります。

入手できない場合は過去3年程度の平均成長率を使用してください。

高低セルの仕切りはGDP成長率(GDP成長率以上ならば高、以下なら低)、

 または自社の全事業の平均市場成長率(平均市場成長率以上ならば高、以下なら低) を使用します。

## 2.PPM分析のやり方

※プロジェクト方式でPPM分析を行うことを前提に解説します

① 事務局はエクセル等で下記の「PPMマトリックス」を作成します。

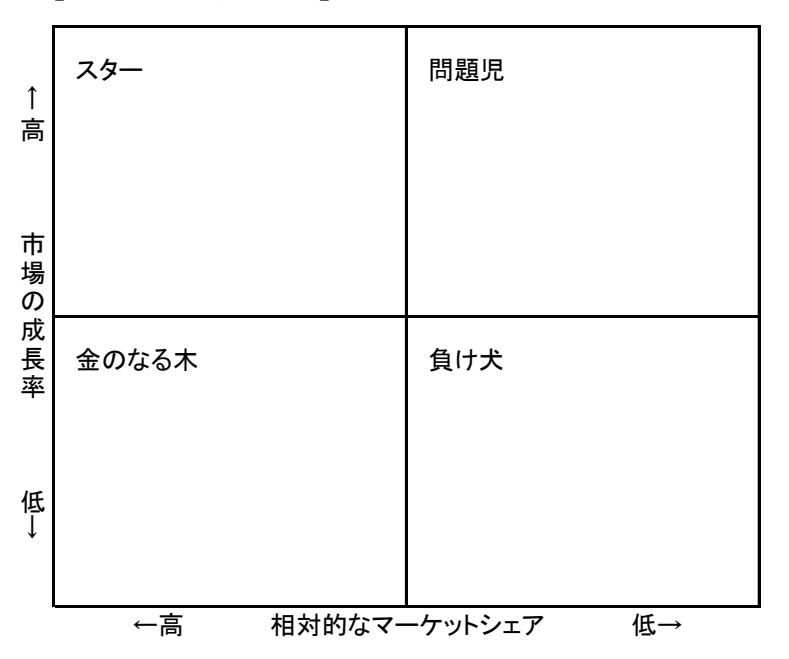

【PPMマトリックス】

- ② 作成した表とその記入方法解説をプロジェクトメンバー員に配布し、 プロジェクトミーティングの事前作業として各人に検討・記入してもらいます。
- ③ 各人が記入した表を持ち寄ってプロジェクトミーティングを開き、 プロジェクトとして「PPMマトリックス」を完成させます。

 ④ PPM分析表が完成したら、各ポジションの事業の対応方針を検討します。 一般的な対応は以下のとおりです。

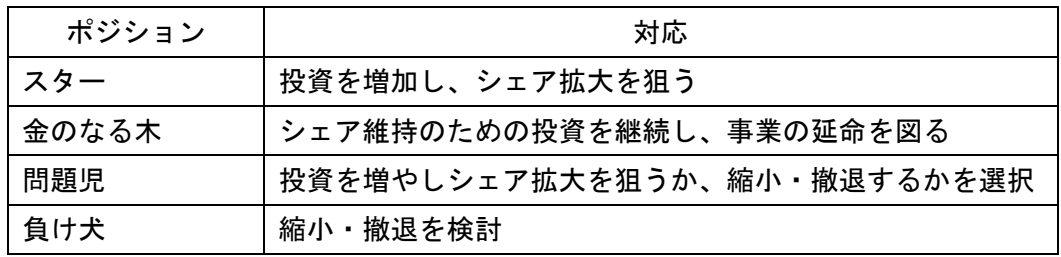

(以上)

╜

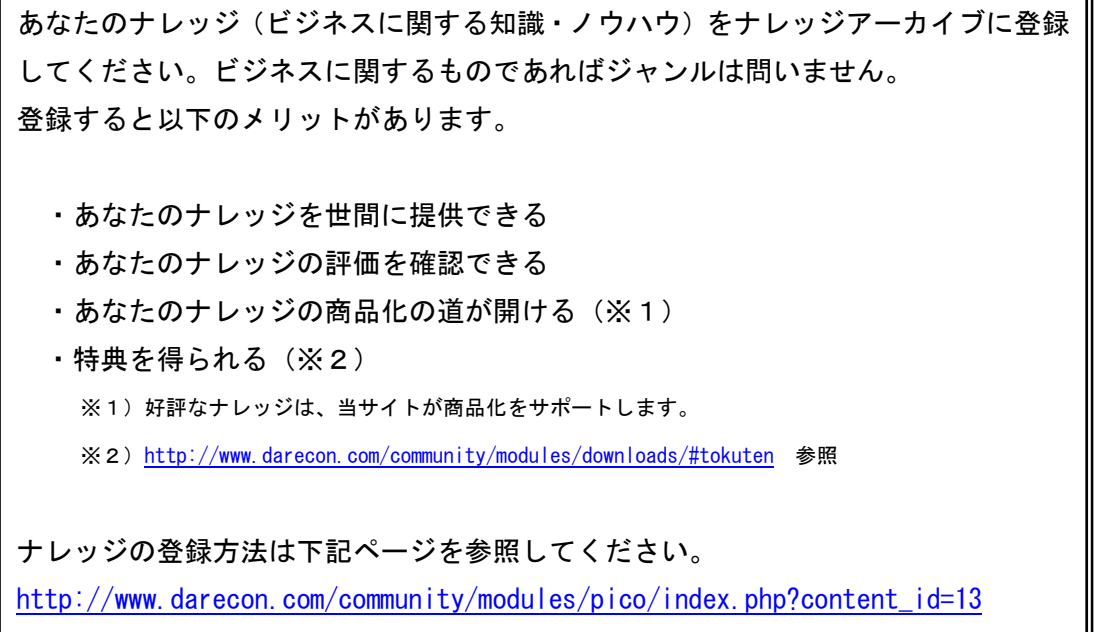